## **Páginas de llegada**

Evento genérico

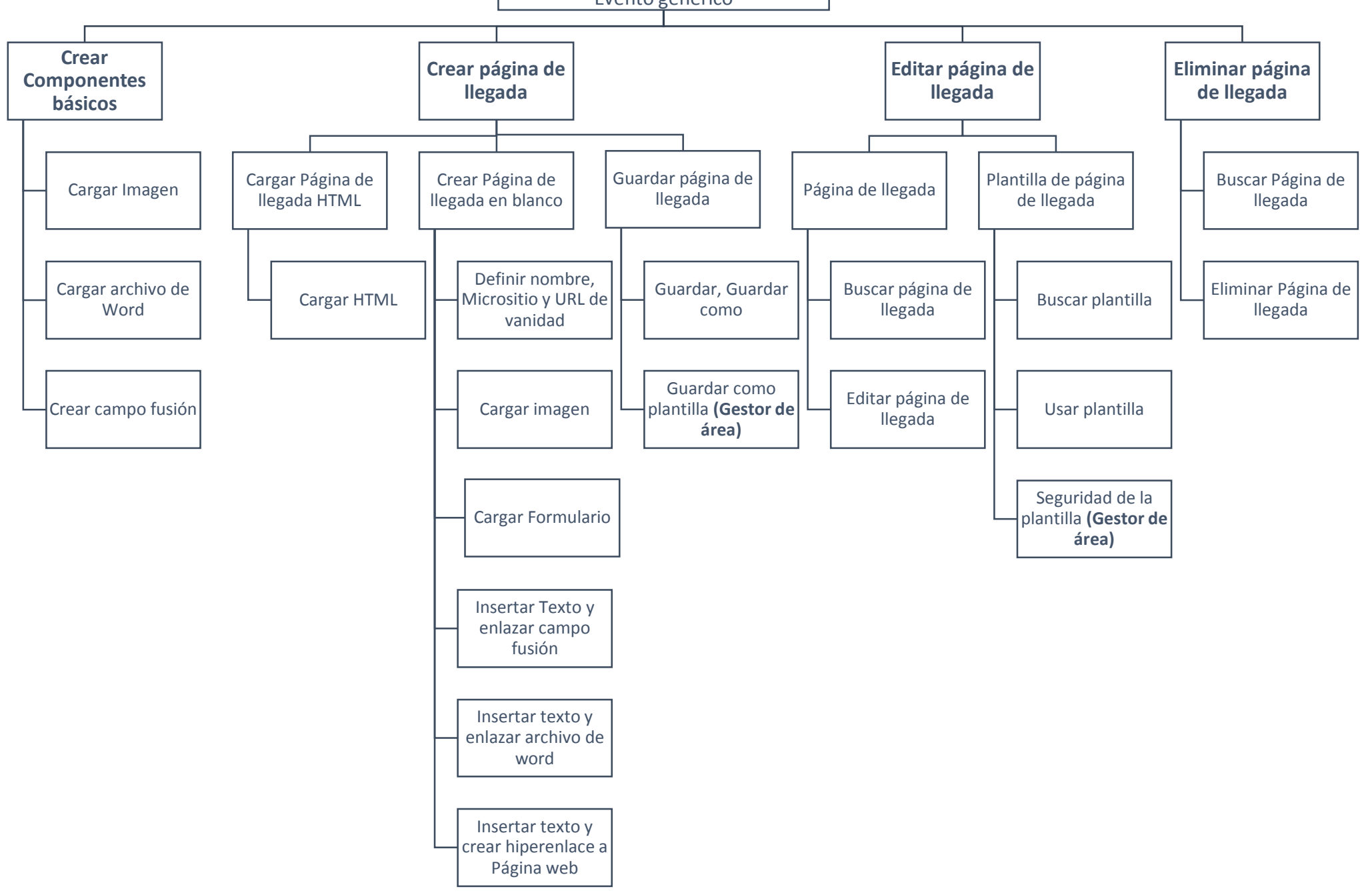

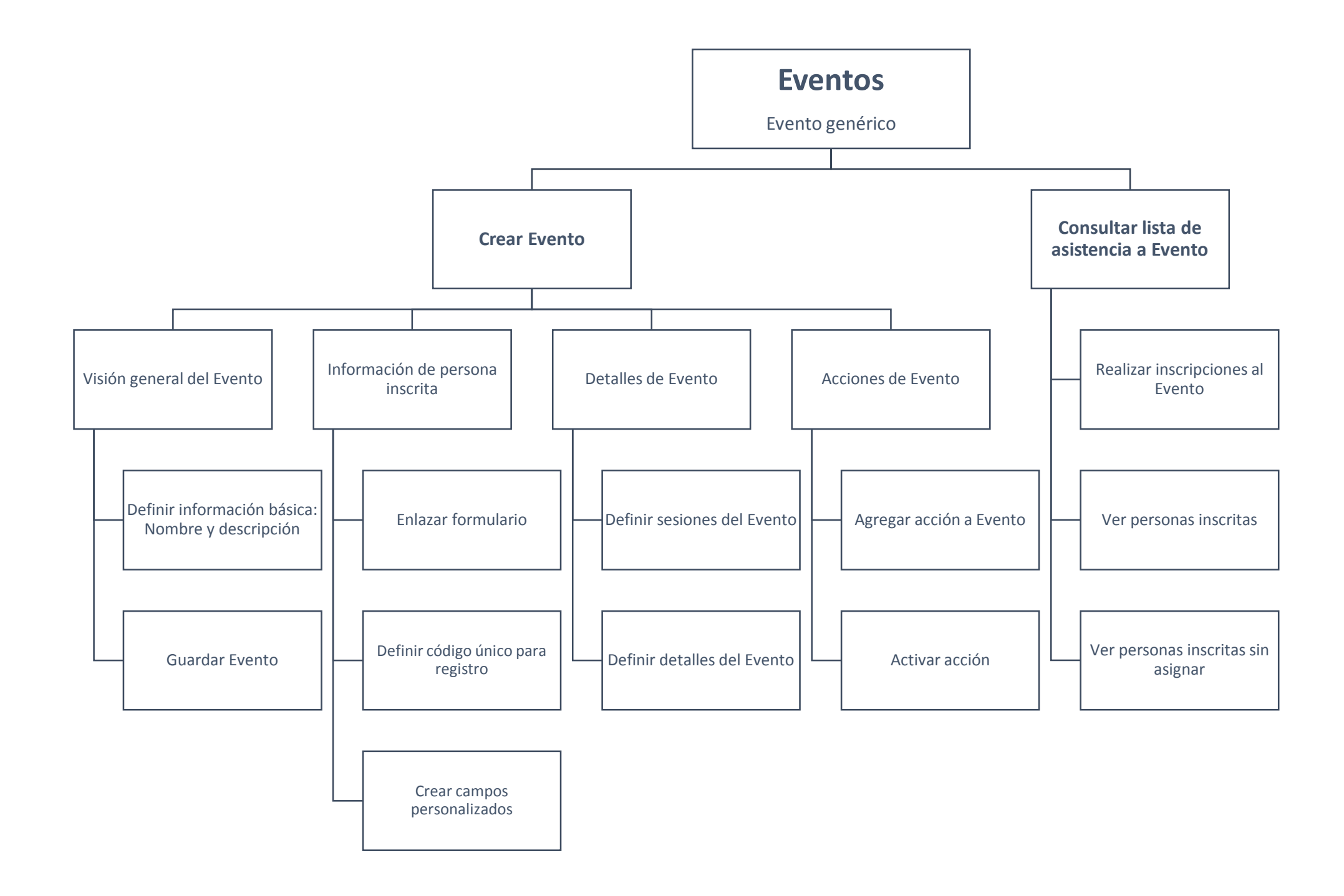

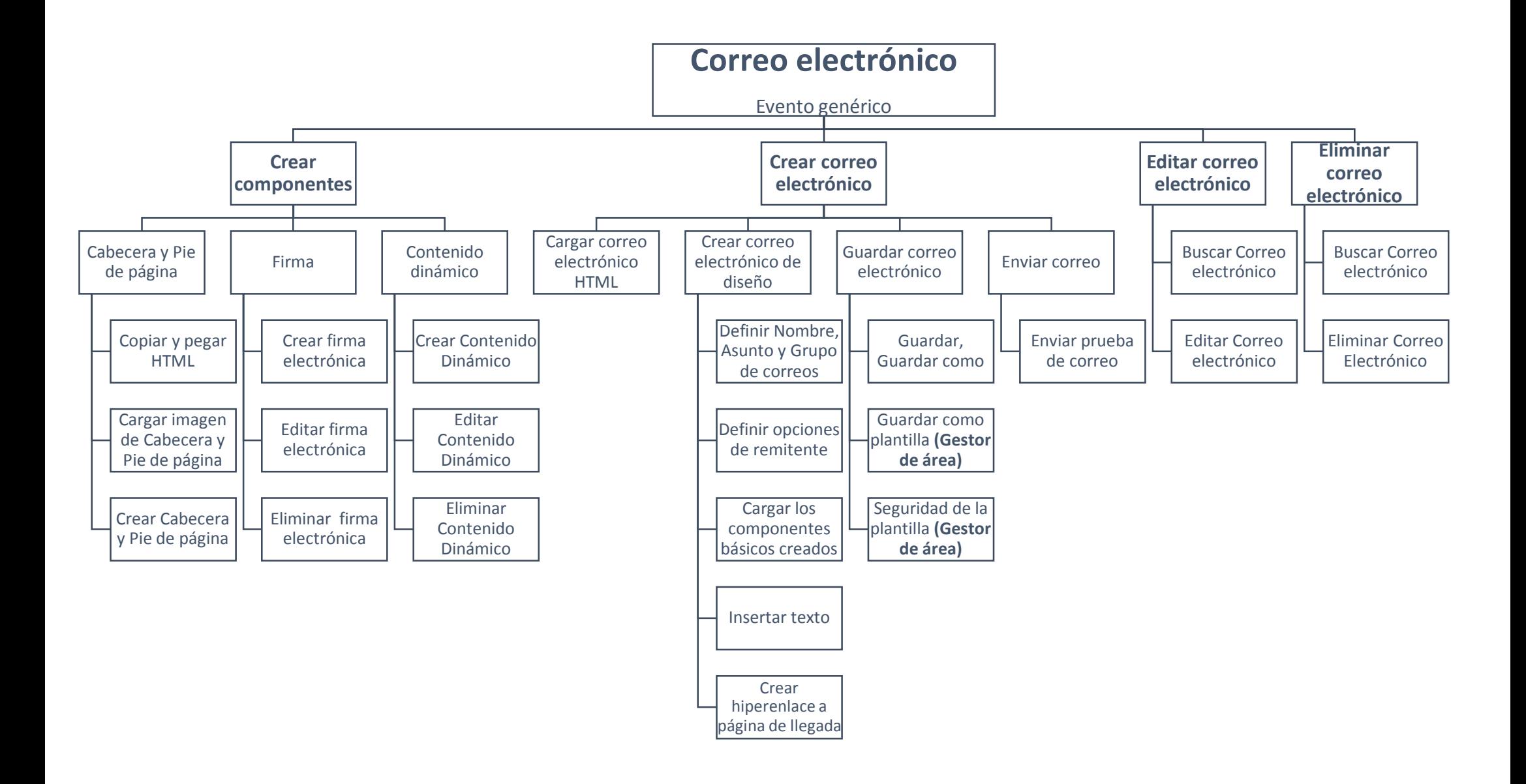

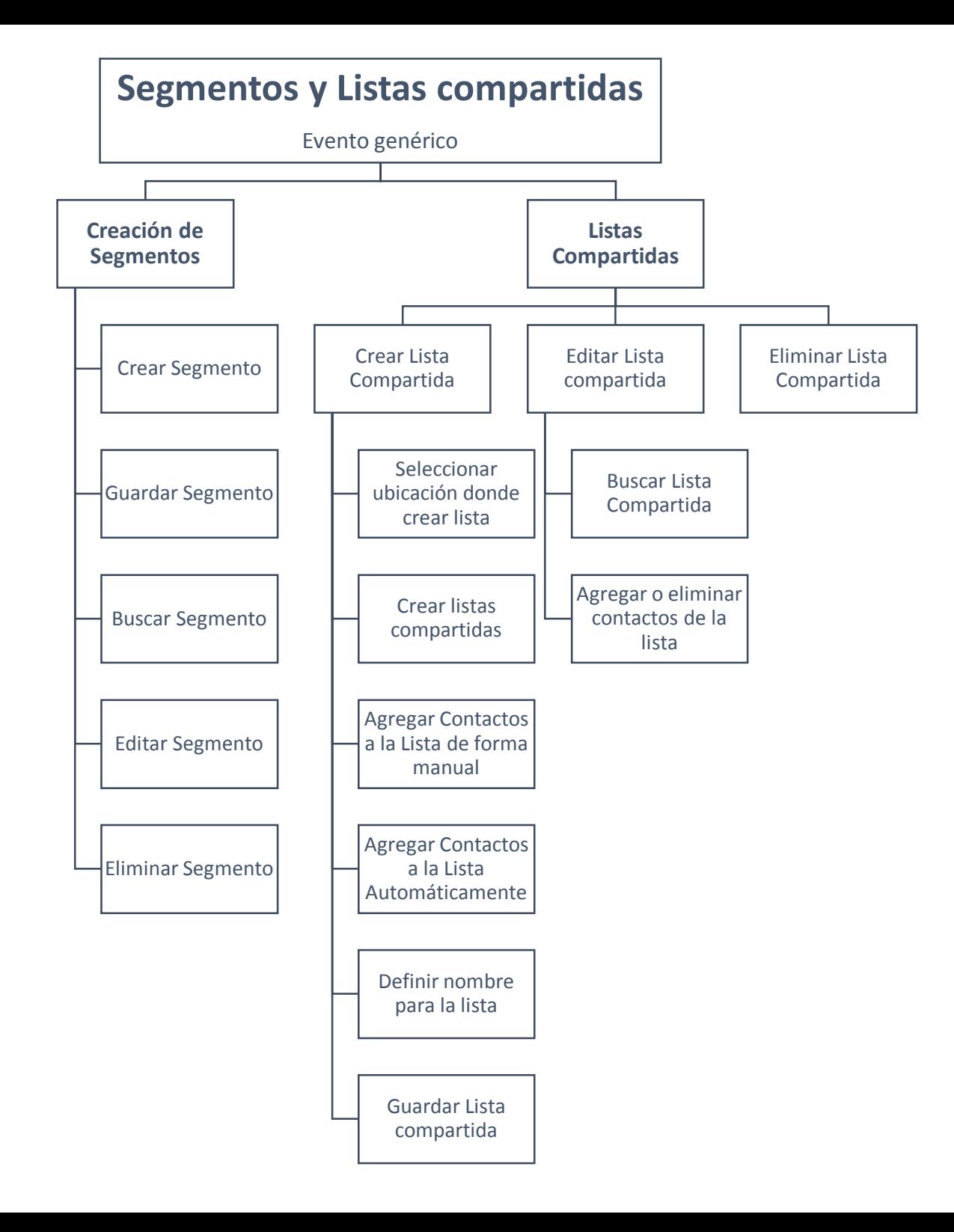

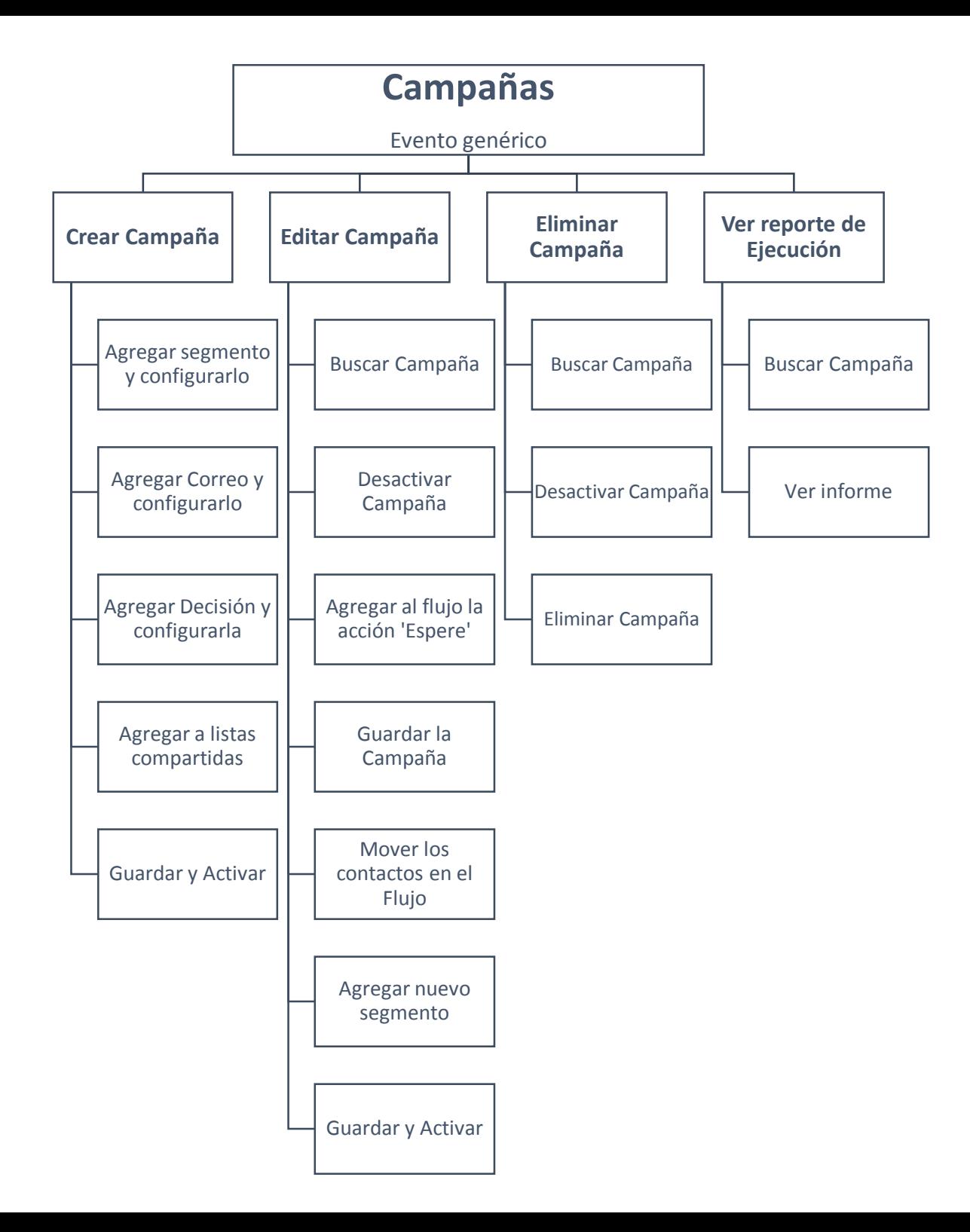